# AutoCAD Crack [32|64bit]

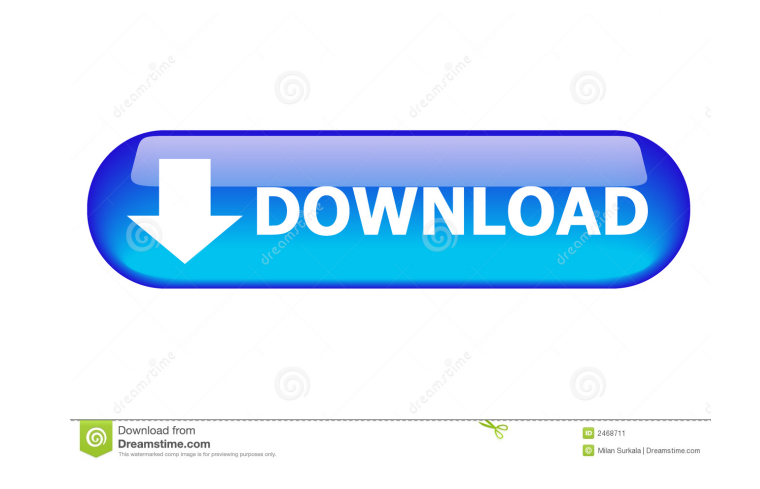

## **AutoCAD (Latest)**

From the beginning, the AutoCAD brand was intended to be synonymous with CAD, as opposed to the many other applications that can be used to accomplish similar tasks (drawing, engineering, graphical image creation, etc.). T programmable graphics terminals, and AutoCAD used vector graphics instead of raster graphics. AutoCAD LT is a version of AutoCAD that can be used on laptops and other desktop computers. LT stands for "light" and has the sa the following operating systems: Windows 7, Windows 8, Windows 8, Windows 8.1, Windows 10, Mac OS X 10.7 and later, and Linux. History AutoCAD LT was the first AutoCAD product released that ran on Microsoft Windows platfor previously available as a free download only for educational and non-commercial purposes. AutoCAD LT became available to the public for commercial purposes in 2004. Features of AutoCAD are similar to the graphical features file formats. Features of AutoCAD LT are similar to those of AutoCAD, including the ability to read and edit DWG, DXF, DWF, DGN, IGES, STL, STEP, VRML, and other file formats. Unlike many other CAD systems, AutoCAD LT runs between systems, meaning that drawings can be transferred to any system that can open AutoCAD LT-generated DWG files. Tools and commands The following is a list of the AutoCAD tools that are available in AutoCAD LT: Align: AutoCAD LT implements the B-rep (B-rep) algorithm for alignment. Area: Area selection for

#### **AutoCAD [Mac/Win] (Final 2022)**

Formatting AutoCAD uses a schema-based mechanism to format text and annotation. This can be displayed in a customised manner by various types of formatters. There are numerous customisable formatters. Formatters can be use and styles, including underlining) Autocad Label Formatters (works with color-based annotations, color scales, and variable fonts) Applications: Calligraphic, hand drawn appearance can be achieved with the Calligraphic or can display the taskbar entries by any of the following criteria: Category Labels in a drawing Elements selected by another type of taskbar entry To simplify using these options, the Tasklist allows users to set multiple c used with the Graph Annotation style. Visual This section discusses various visual features of AutoCAD, how they work, and which fields are used. Color Schemes, or Color Schemes, are colour schemes that are accessible to t Construction Materials, Equipment, Textures, etc.) that the colour scheme is designed to categorize. Colour Schemes can be saved and restored, with AutoCAD naming the colour scheme file with the.csv extension. Colour Schem colour schemes that have been saved in a colour scheme file. The list is updated when a colour scheme is saved, or a colour scheme file is imported. The manager also allows one to modify a saved colour scheme or choose to viewport. It does not modify the size of anything in the 5b5f913d15

### **AutoCAD (April-2022)**

Open Microsoft Visual Studio. Open project. See steps: See also Category: Windows software Category: MetadataCase report {#sec1-2054270414546070} ========= A 48-year-old woman was diagnosed with breast cancer in November 2 diagnosis was ductal carcinoma with extensive micrometastases to the axillary lymph nodes. The tumour was hormone receptor positive and was found to overexpress the HER2 protein. The patient underwent four cycles of neoadj completely removed by wide local excision, and the patient was discharged in January 2010. The patient presented to the medical oncology outpatient department with an upper respiratory tract infection in February 2010. Cet episode of fevers and lethargy and subsequently presented to the hospital in May 2010. The symptoms were thought to be due to breast cancer metastases, and the chemotherapy regime was altered to gemcitabine, epirubicin and appeared to be 'tinea versicolor'. She had no prior history of similar dermatological problems. The patient was referred to a dermatologist. She was commenced on oral itraconazole 200 mg twice daily. The patient continued metastases in the liver, mesentery and bones, and the patient was commenced on palliative chemotherapy, consisting of liposomal doxorub

#### **What's New in the?**

New: Multiple layers in AutoCAD now support drag-and-drop editing. You can move the objects that define a layer, modify the fill color and outline, and resize and move the layer outline. (video: 3:15 min.) Automatic line b numbers, product or customer numbers, addresses, or formulas at the point of a change. OpenSCAD and MeshLab: Integrated into the AutoCAD® command line shell. Using OpenSCAD you can import.scad files, extract mesh, create s polygon meshes to.ply or.obj files. (video: 1:00 min.) XML Task Output: XML is now a native file format. You can view or edit the XML files you create as a table. The XML Task Output is the equivalent of a print preview. Y does and what it's doing to your AutoCAD drawings. The Visual Studio debugger now supports C/C++ and supports attaching to the process. (video: 1:15 min.) Refactoring: The AutoCAD refactoring tool allows you to make the ch maintainability. (video: 2:00 min.) The new refactoring tool in AutoCAD 2023 improves readability and maintainability by automating parts of the process. You can now refactor the following areas: Remove unnecessary code Sp Organize code into organized files Add setter/getter methods to automatically create methods for many of the object properties in your drawings Refactor an entire set of properties to a common method Improve auto-implement

## **System Requirements For AutoCAD:**

Processor: Intel Core i3-530 (2.66GHz-3.33GHz, 2MB-4MB L2 Cache, 3.20Ghz-3.50Ghz, 2.20Ghz-3.00Ghz Turbo) or Intel Core i3-650 (2.93GHz-4.20GHz, 2MB-4MB L2 Cache, 3.20Ghz-3.50Ghz, 2.20Ghz-3.00Ghz Turbo) or Intel Core i5-520

[https://ipayif.com/upload/files/2022/06/B2gK8EeglGsRFBkBxnXi\\_07\\_0109ce4e4f79bb421ed908b761563ab9\\_file.pdf](https://ipayif.com/upload/files/2022/06/B2gK8EeglGsRFBkBxnXi_07_0109ce4e4f79bb421ed908b761563ab9_file.pdf) <https://www.campingcar.ch/advert/autocad-2018-22-0-crack-free-download-for-windows-updated-2022/> <http://bahargroup.ch/?p=2973> <https://csermooc78next.blog/2022/06/07/autocad-crack-license-code-keygen-download-for-pc/> <https://toronto-dj.com/advert/autocad-23-1-crack-keygen-download-mac-win-latest-2022/> [https://americap2.nyc3.digitaloceanspaces.com/upload/files/2022/06/yJzgxGnDShSNGHsjoFKT\\_07\\_6ece4732639c1d24f1977cb9ee0c2491\\_file.pdf](https://americap2.nyc3.digitaloceanspaces.com/upload/files/2022/06/yJzgxGnDShSNGHsjoFKT_07_6ece4732639c1d24f1977cb9ee0c2491_file.pdf) <https://madreandiscovery.org/fauna/checklists/checklist.php?clid=0> [https://iraqidinarforum.com/upload/files/2022/06/26D5nrKUllavuCaunEOH\\_07\\_6ece4732639c1d24f1977cb9ee0c2491\\_file.pdf](https://iraqidinarforum.com/upload/files/2022/06/26D5nrKUllavuCaunEOH_07_6ece4732639c1d24f1977cb9ee0c2491_file.pdf) [https://predictionboard.com/upload/files/2022/06/E4e6gIzYxICJjUjNHnkR\\_07\\_0109ce4e4f79bb421ed908b761563ab9\\_file.pdf](https://predictionboard.com/upload/files/2022/06/E4e6gIzYxICJjUjNHnkR_07_0109ce4e4f79bb421ed908b761563ab9_file.pdf) <https://www.macroalgae.org/portal/checklists/checklist.php?clid=8622> <https://northstaritservices.com/autocad-2021-24-0-crack-registration-code/> [https://mimaachat.com/upload/files/2022/06/HVpYqDr9UmtlmgT1Ab31\\_07\\_0109ce4e4f79bb421ed908b761563ab9\\_file.pdf](https://mimaachat.com/upload/files/2022/06/HVpYqDr9UmtlmgT1Ab31_07_0109ce4e4f79bb421ed908b761563ab9_file.pdf) [https://vietnamnuoctoi.com/upload/files/2022/06/lhNBDgp3UDHiFKcs7T8j\\_07\\_e76fdc3180061f0ad33e410baba7d30c\\_file.pdf](https://vietnamnuoctoi.com/upload/files/2022/06/lhNBDgp3UDHiFKcs7T8j_07_e76fdc3180061f0ad33e410baba7d30c_file.pdf) <https://www.nansh.org/portal/checklists/checklist.php?clid=0> <https://bazarganiavesta.com/wp-content/uploads/2022/06/blosgar.pdf> <https://doitory.com/wp-content/uploads/2022/06/AutoCAD-4.pdf> <https://unqueflowanlaiphap.wixsite.com/tifchonocat/post/autocad-for-windows-updated> <https://ksvgraphicstt.com/wp-content/uploads/2022/06/AutoCAD-11.pdf> <https://bluefireflytravel.com/wp-content/uploads/2022/06/AutoCAD.pdf> <http://www.mtcpreps.com/wp-content/uploads/2022/06/zenall.pdf>

#### Related links: